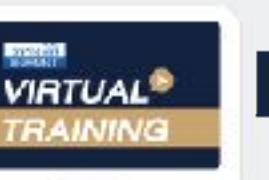

## ้บริษัท ฝึกอบรมและสัมมนาธรรมนิติ จำกัด

งัดอบรมหลักสูตรออนไลน์ ผ่าน a zoom

*เจรจา*

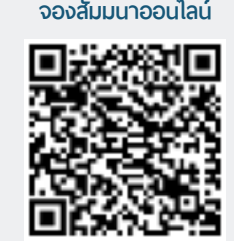

**SCAN QR CODE**

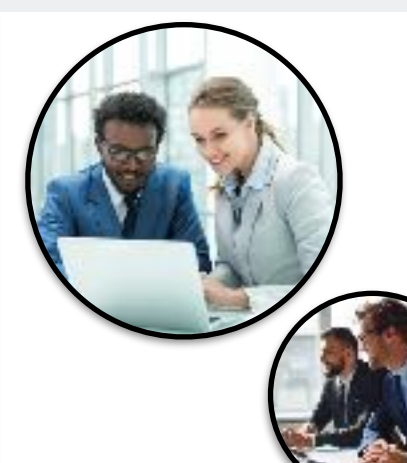

### **เทคนิค...การ**

**สงวนลิขสิทธิ์รหัส 21/3381Z**

# *(Purchasing Negotiation Technique)*  $\vec{a}$ **OSOD**

#### หัวข้อสัมมนา

- 1. แนวคิดที่ถูกตองของกระบวนการเจรจาตอรอง ในงานจัดซื้อ
- 2. เจรจาอยางไร? ใหจบอยางชนะทั้งคู (WIN WIN)
- 3. การหลีกเลี่ยงมุมอับหรือเขาตาจน (Deadlock)
- 4. รูเขารูเรารบรอยครั้ง ก็ไมเพลี่ยงพล้ำสักครั้ง
- 5. ซัพพลายเออรเขาคิดอยางไรกับฝายจัดซื้อ
- 6. การกำหนดเปาหมายและวางแผนการเจรจา ตอรองในงานจัดซื้อ
- 7. ศิลปะการตั้งคำถามและการฟงอย่างมีประสิทธิภาพ
- 8. ขอควรทำและขอหามในแตละขั้นตอน ของการเจรจา
- 9. เรียนรูนักเจรจาตอรองในงานจัดซื้อประเภทตางๆ

#### **กําหนดการสัมมนา**

**วันศุกร์ที่ 23 กันยายน 2565**

(เวลา 09.00 - 16.00)

**จัดอบรมออนไลน์ผ่านโปรแกรม ZOOM**

#### **อัตราค่าอบรมสัมมนา**

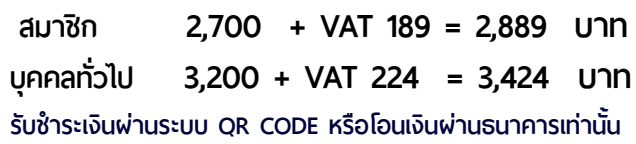

- 10. การเจรจาตอรองในงานจัดซื้อทางโทรศัพท
- 11. การแบ่งหน้าที่เมื่อเจรจาเป็นทีม
- 12. เทคนิคการโนมนาวจูงใจ
- 13. การทำ SWOT Analysis เพื่อกำหนด ยทธศาสตร์การต่อรอง
- 14. ถาม-ตอบปญหาเจ้าหน้าที่ธุรการจัดซื้อจะทำงานเชิงรับ (Reactive purchasing) แต่นักจัดซื้อมืออาชีพ จะทำงานเชิงรก (Proactive purchasing)

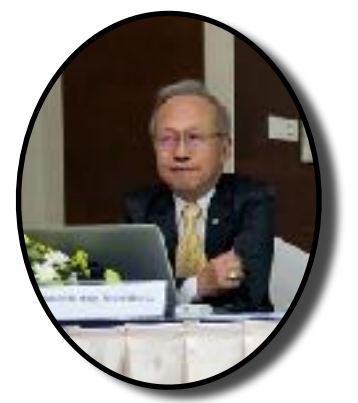

#### บรรยายโดย

## อาจารย์เชี่ยวชาญ รัตนามหัทธนะ

**C.P.M.,A.P.P.,MCIPS**

- ประธานกรรมการ สถาบันฝึกอบรมสัมมนาวิชาชีพจัดซื้อฯ บจก.วันสเต็ป เทรนนิ่ ง เซ็นเตอร์
- นายกสมาคมคนแรก (พ.ศ.2531-2549) ของสมาคมบริหารงานจัดซ้ือ และซัพพลายเชนแห่งประเทศไทย
- คนไทยคนแรกท่ีได้รับ C.P.M. จากสหรัฐอเมริกา และเพียงคนเดียวที่ ได้รับ MCIPS กิตติมศักดิ์ จากอังกฤษ

สำรองที่นั่งออนไลน์ที่ [www.dst.co.th](http://www.dst.co.th) โทรศัพท์ 02-555-0700 กด 1, 02-587-6860-4

**VIRTUAL<sup>®</sup>** 

บริษัท ฝึกอบรมและสัมมนาธรรมนิติ จำกัด

จัคอบรมหลักสูตรออนไลน์ <mark>ผ่าน 3</mark> ZOOM

# หลักสูตรนี้ไม่นับชั่วโมง

ผู้ทำบัญชี**และ** ผู้สอบบัญชี

# <u>ขั้นตอนการสมัครและเข้าใช้งาน</u>

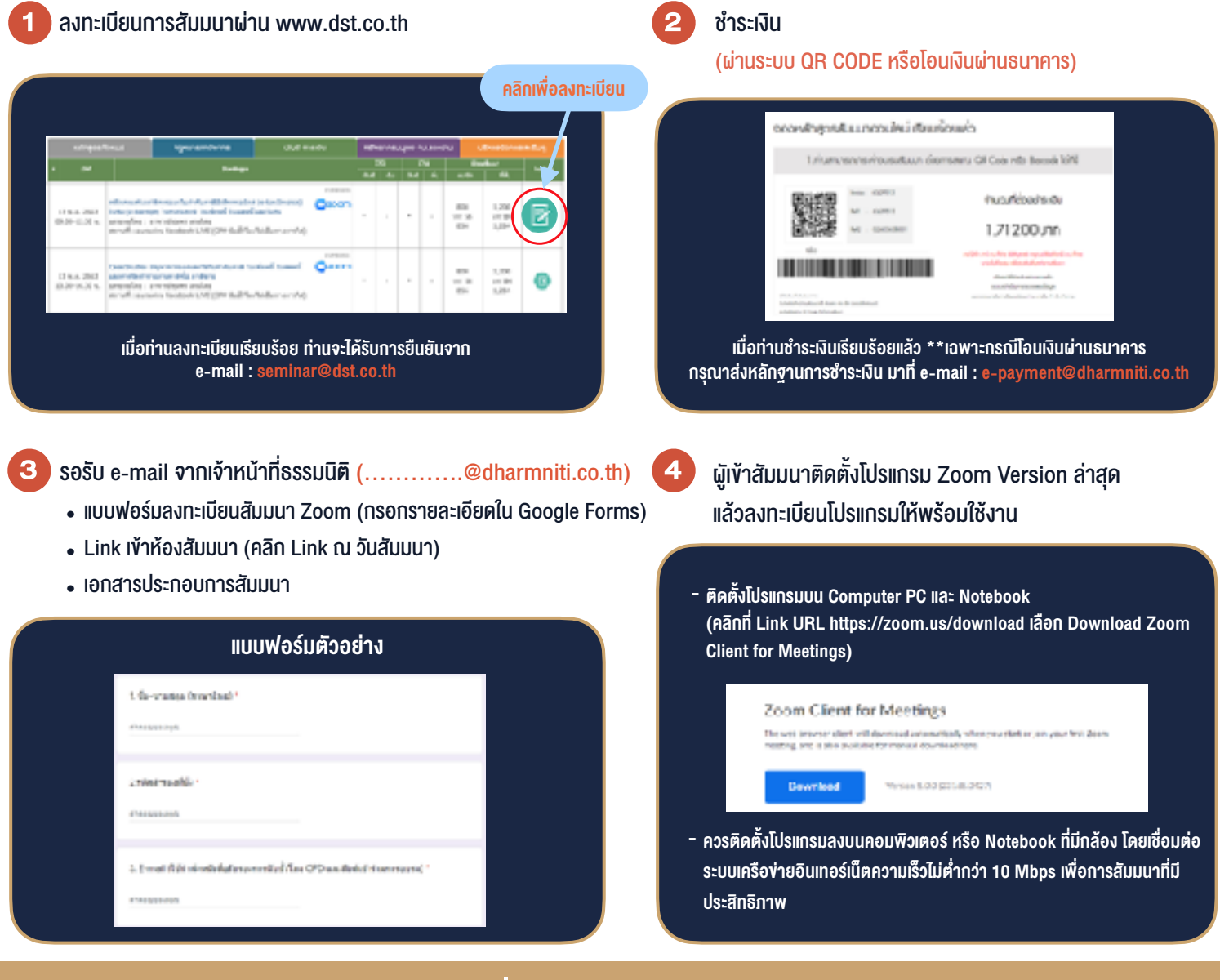

# เงื่อนไขการเขาอบรม

- 1. กำหนดจำนวนผูเขาสัมมนา 1 ทาน / 1 User
- 2. ผูเขาสัมมนาตองเขาหองสัมมนากอนเวลาที่ระบุไวอยางนอย 20 นาที
- 3. ผูเขาสัมมนาตองตั้งชื่อบัญชี ZOOM เปนชื่อ-นามสกุลจริง ดวยภาษาไทยใหตรงตามบัตรประชาชน
- 4. ผูเขาสัมมนาสามารถกดปุมยกมือ (Raise Hand) พิมพ์ข้อคำถามผ่ามช่องทางแชทได้ในระหว่างการอบรม
- 5. หนังสือรับรองจะจัดสงใหทาง e-mail ภายใน 3 วันทำการ หลังเสร็จสิ้นการอบรม
- 6. เมื่อทานชำระเงินบริษัทฯจะสง Link การเขาสัมมนาและไฟลเอกสาร ้ส่วงหน้า 3 วันทำการก่อนวันสัมมนา โดยทางบริษัทฯ ขอสงวนสิทธิ์ ในการยกเลิกและคืนเงินทุกกรณี

- ห้ามบันทึกภาพ วีดีโอ แชร์ หรือนำไปเผยแพร่ (สงวนลิขสิทธิ์) -